# Prostorové modelování koncentrací a zásob pesticidů

# Institut biostatistiky a analýz Lékařské a Přírodovědecké fakulty MU

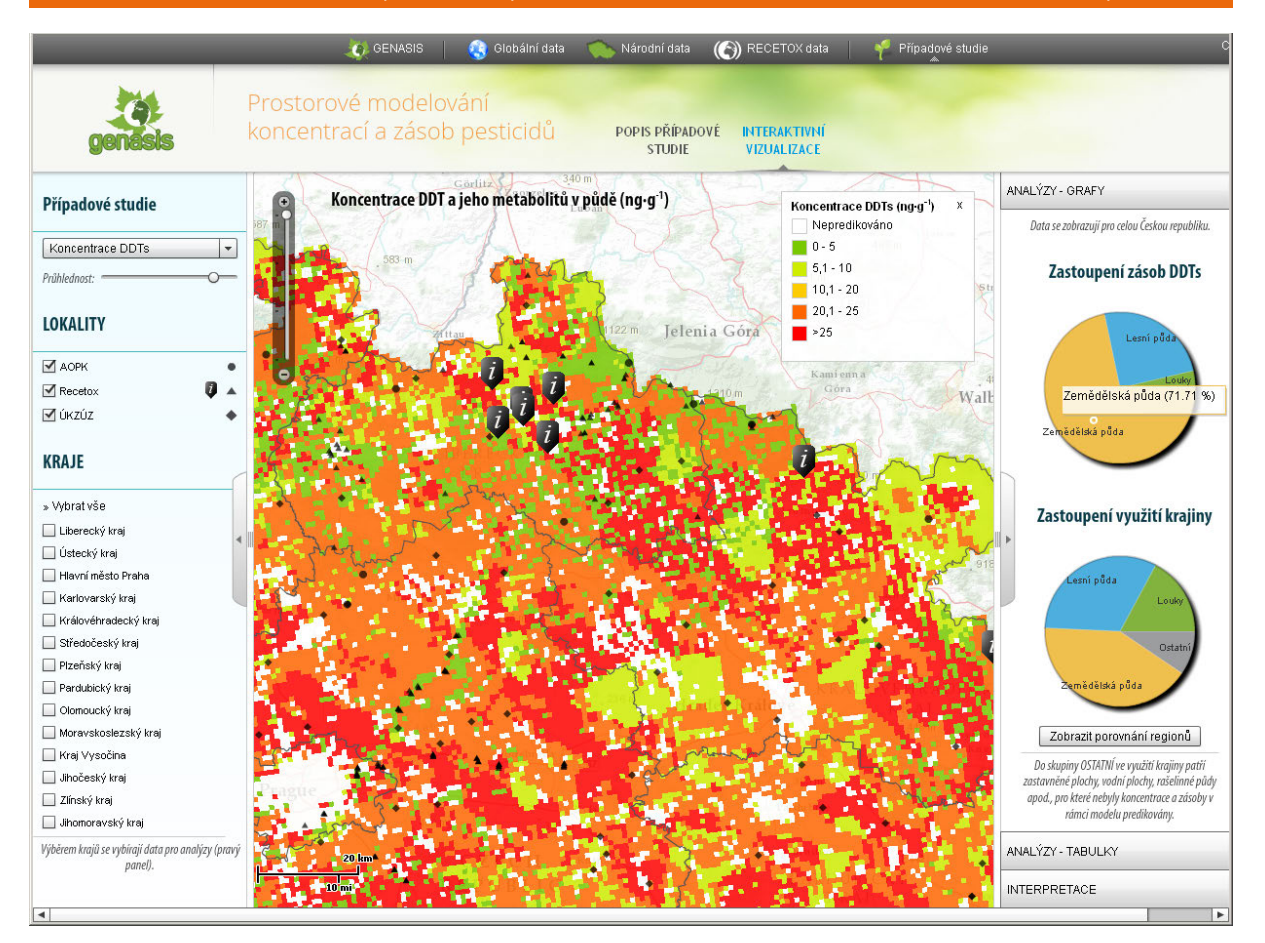

*Interaktivní online vizualizace dat – případová studie v rámci projektu GENASIS Komprdová K., Komprda J., Sáňka M., Hájek O., Hůlek R., Jarkovský J.: Prostorové modelování koncentrací a zásob pesticidů. GENASIS – Global Environmental Assessment and Information System [online]. Masarykova univerzita, 2011. Dostupné z: http://www.genasis.cz/case-studies/pops-spatial-modeling/*

Interaktivní vizualizace případové studie Prostorové modelování koncentrací a zásob pesticidů je publikována v rámci portálu GENASIS (www.genasis.cz) a zpracovává specifické téma a vybranou část datového repozitáře GENASIS. Podobně jako prohlížeč dat (www.genasis.cz/analyse\_2.0) umožňují online analýzu vybraných dat; ta jsou ale zpracována a prezentována ve struktuře a úrovni přizpůsobené konkrétnímu účelu a studii a jsou doplněna dalšími informacemi o dané problematice, metodikou zpracování a interpretací získaných výsledků.

Cílem této studie je využití nástrojů environmentálního modelování k predikcím koncentrací a zásob pesticidů (HCB a DDT) v půdách. Pesticidy jsou vzhledem ke svým vlastnostem, jako je perzistence, hydrofobicita nebo semivolatilita, přítomny ve všech složkách životního prostředí, tedy ve vzduchu, půdě, vodě, sedimentech i biotě. Za účelem studie jsme shromáždili dostupná data z několika projektů, které v posledních 10 letech řešilo centrum CETOCOEN a UKZÚZ. Výstupem modelování jsou mapy ukazující prostorovou distribuci HCB a DDT v České republice, které tak poskytují informaci o znečištění životního prostředí těmito látkami a údaje o zásobách těchto látek v různých typech půd.

## **Popis případové studie**

Informace o výskytu polutantů v životním prostředí lze získat z různých měřících stanic, které jsou k tomu určené. Většinou se jedná o měření v čase (např. denní průměry koncentrace SO<sub>2</sub> v ovzduší). Mimo aktuálního stavu znečištění jsou dlouhodobá měření používána k odhadu vývoje koncentrací a umožňují zhodnotit zlepšující (či zhoršující) se stav prostředí. Tyto informace nám ale neumožňují udělat si přehled o plošném rozložení koncentrací polutantů na větším území.

K tomuto účelu je nutné použít vhodné prostorové modely, které jako vstupní data využívají dostatečný počet terénních měření a jejichž výsledkem jsou distribuční mapy koncentrací polutantů na území, kde byly jednotlivé vzorky odebrány.

Mapy prostorového rozložení koncentrací polutantů mohou sloužit pro výpočet celkových zásob polutantů v prostředí, k analýze rizik a také jako vstupní data pro složitější modely, které simulují pohyb polutantů v životním prostředí.

Cílem studie bylo předpovědět plošné rozložení pesticidů (DDT a jeho metabolitů a HCB) v půdách na území ČR. DDT a HCB patří mezi perzistentní organické polutanty (POPs). Obsah POPs v půdě má určitá specifika – především se jedná o velkou prostorovou heterogenitu, tzn. že koncentrace kolísají podle vlastností půdy, druhu vegetace nebo klimatických podmínek dané oblasti. Je tedy nutné shromáždit dostatečný počet vzorků, které budou reprezentativně pokrývat celý gradient podmínek modelovaného území, které mohou výskyt POPs ovlivnit.

### **Popis aplikace**

Aplikace je rozdělena do dvou částí – statického popisu případové studie a interaktivní vizualizace výstupů případové studie.

Popis případové studie detailně popisuje motivaci vzniku této studie, použité zdroje, data, metodiku a další důležité informace.

Interaktivní vizualizace umožňuje uživateli prohlížet distribuční mapy vybraných polutantů v několika stupních měřítka nad územím České republiky. Ve vizualizaci jsou také zobrazeny vzorkovací lokality, jejichž data byla využita pro vytvoření modelu. Vybrané lokality obsahují detailnější popis včetně připojených fotograí.

Distribuční mapy (koncentrace a zásoby) polutantů a mapa využití krajiny jsou statické mapové dokumenty publikované formou cachované mapové služby. Jako vektorové vrstvy jsou do aplikace načítány opět statické vrstvy s bodovými objekty reprezentující odběrové lokality a vektorová vrstva s geometrií jednotlivých krajů ČR. Na základě uživatelem zvoleného výběru českých regionů se pomocí geoprocessingové služby načítají do aplikace podrobné sumární statistiky pro aktuální výběr. Aktuální výběr regionů je zobrazován v mapovém okně a výsledky výpočetních analýz jsou prezentovány v panelu napravo od mapového okna formou grafů a přehledových tabulek.

Statický "Popis případové studie" je na ovládání intuitivní. "Interaktivní vizualizace" umožňuje výběry v levém panelu; v centrálním mapovém okně lze mimo klasické práce s mapou získat bližší popis vybraných lokalit kliknutím na symbol "i"; pravý panel je členěn do 3 bloků – z prvního bloku lze zobrazit porovnání regionů.

#### Správce aplikace

Institut biostatistiky a analýz Lékařské a Přírodovědecké fakulty Masarykovy univerzity (IBA MU).

#### Použitá data

Model: Data z projektů Centra pro výzkum toxických látek v prostředí MU (CETOCOEN), Ústřední kontrolní a zkušební ústav zemědělský (ÚKZÚZ), Agentura ochrany přírody a krajiny (AOPK), další různé zdroje.

Podkladová mapa: ArcGIS Online

#### Použitý software

ArcMap 10.0, ArcGIS API for Flex 2.4, ArcGIS Server 10.0, Apache, MySQL.

#### Použitý hardware

ArcGIS Server – Intel Xeon 8xCPU @ 1,6GHz (sdílená infrastruktura s jinými projekty), webserver + DB server (virtualizováno).

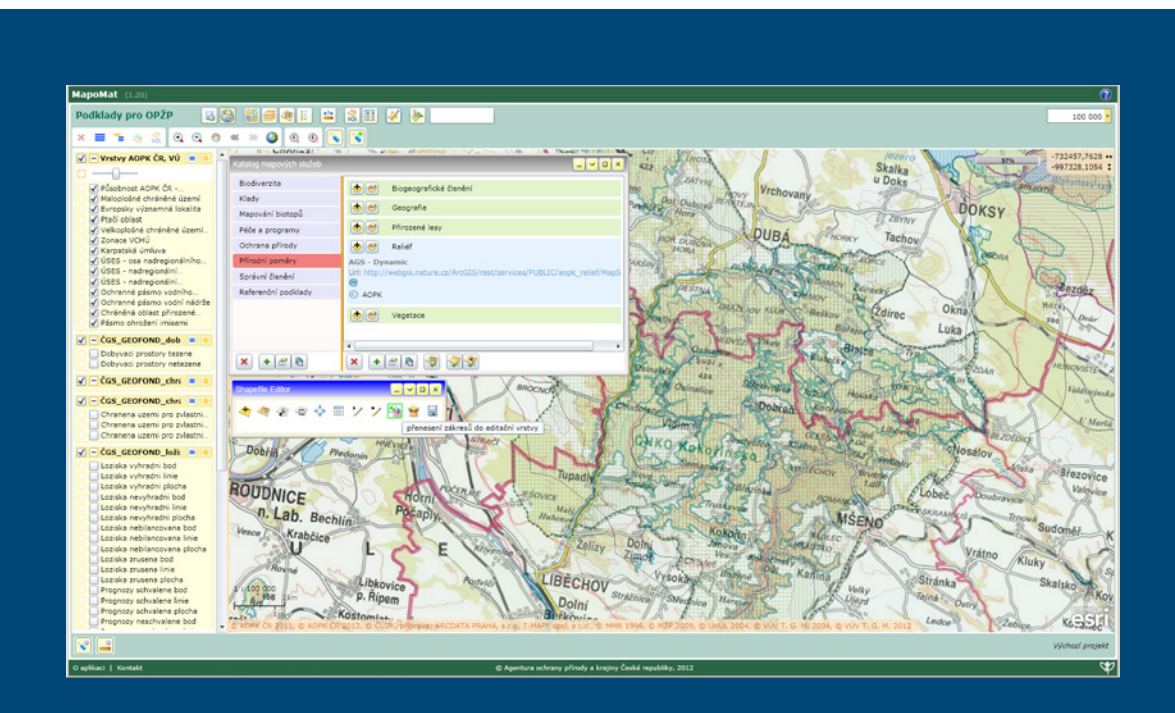

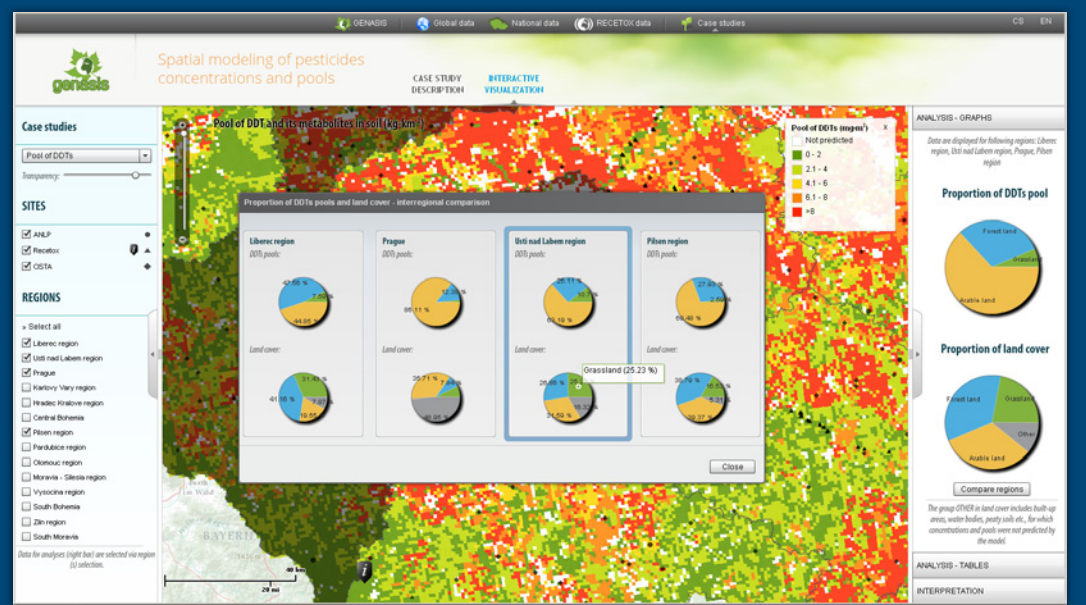

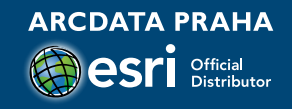

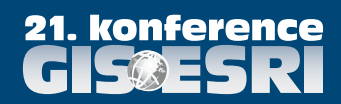

**ARCDATA PRAHA, s.r.o., Hybernská 24, 110 00 Praha 1 office@arcdata.cz, www.arcdata.cz**